## **RDK Support**

## **RDK Support**

To contact RDK Support, enter a ticket via **<https://jira.rdkcentral.com/jira>** or e-mail **[support@rdkcentral.com](mailto:support@rdkcentral.com.)**. Before submitting a new support request please be sure to check the **[FAQ's](https://wiki.rdkcentral.com/pages/viewpage.action?pageId=8389239)** and visit the **[RDK Forums](#)** to see if your question/issue has already been reported. Your companies open support requests are listed below.

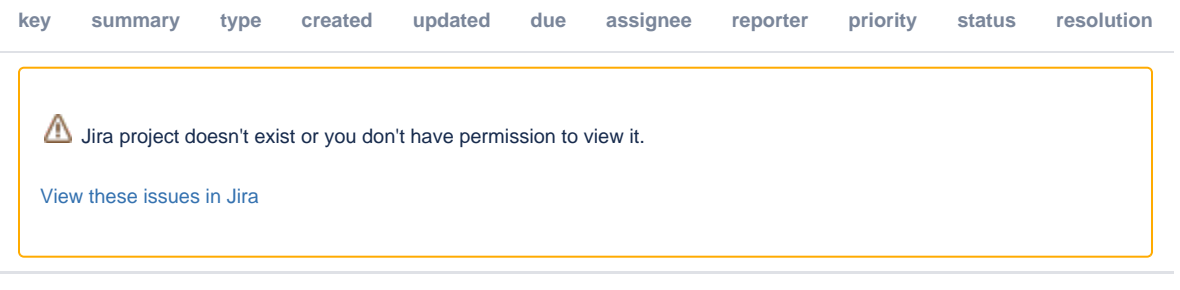

## **Report a Defect**

Currently we use Jira to track RDK Defects. To view the current issues click **[here](https://www.rdkwiki.com/jira/browse/RDK)**.

**To submit a new defect:** Visit **<https://jira.rdkcentral.com/jira/projects/RDK>** and open a new bug in the RDK project. Please be sure to select the appropriate component and version of RDK.

## **Report a security concern**

Questions or concerns regarding security in the RDK Code? Send a message to [security@rdkcentral.com](mailto:security@rdkcentral.com) to avoid creating a Jira ticket